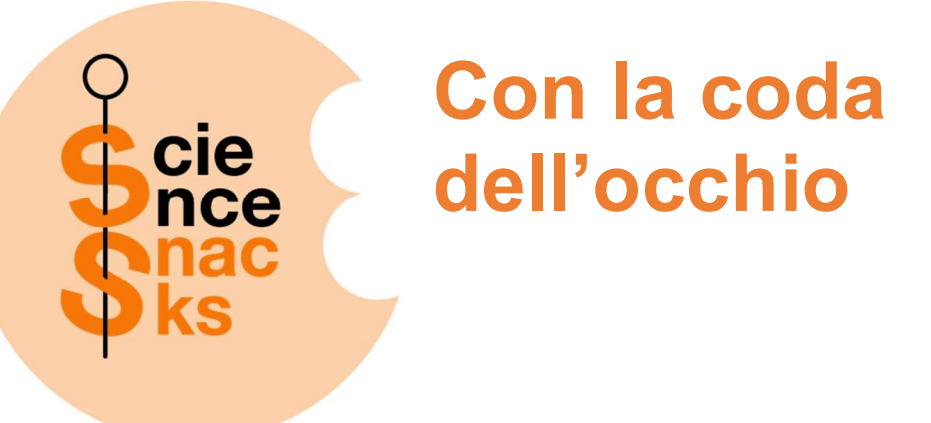

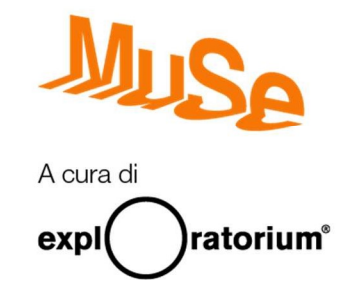

Metti alla prova i limiti della tua visione periferica, con uno speciale goniometro fatto in casa. Con un aiutante potrai misurare quanto i tuoi occhi riescono a vedere… con la coda dell'occhio!

Scoprirai che i tuoi occhi rilevano movimenti, forme, colori e testi in momenti diversi, ossia a differenti angoli.

#### 1. Strumenti e materiali

Ti serviranno:

- Goniometro
- **Spago** (un pezzo di circa un metro)
- **Tavolo** (sufficientemente ampio) con sedia
- **Forbici**
- Carta
- **Pennarelli** (in diversi colori)
- Nastro carta
- Un aiutante!

### 2. Assemblaggio

#### Costruisci il goniometro da tavolo

Siediti in modo da essere al centro del lato lungo del tavolo e, usando il tuo braccio steso, segna con un pezzo di nastro un punto esattamente di fronte a te, verso il lato opposto del tavolo. Questo sarà il vertice del tuo goniometro da tavolo.

## Con la coda dell'occhio

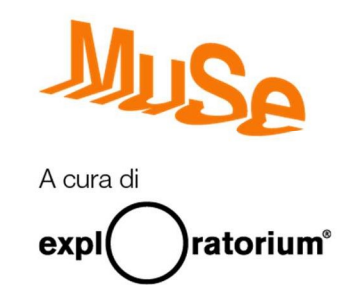

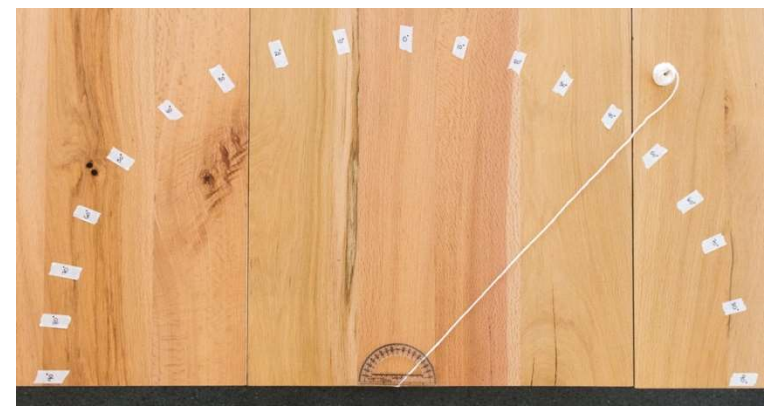

Posiziona ora il goniometro classico con l'origine in corrispondenza della tua posizione (come in figura) e, utilizzando il pezzo di spago e dei piccoli pezzi di nastro, segna sul tavolo gli angoli a partire dal vertice che hai individuato prima. Puoi marcare gli angoli ogni 10°.

Scrivi sul nastro il valore degli angoli che hai individuato, a partire dallo "0" che hai segnato all'inizio (un po' diverso forse dal tuo goniometro). Ciò significa che, partendo dal punto di fronte a te e spostandoti verso la tua sinistra, gli angoli incrementeranno di 10° in 10° fino a raggiungere i 90° alla tua estrema sinistra. La stessa cosa succederà alla tua destra.

Un metodo alternativo per costruire questo goniometro è mostrato nel video che potrai trovare a questa pagina: https://www.exploratorium.edu/snacks/peripheral-vision Per capire bene questo metodo ti consigliamo di dare un'occhiata al Science Snack "Misure a portata di mano", disponibile alla pagina dove hai scaricato questo testo.

#### Costruisci gli obiettivi

Ritaglia dei piccoli pezzi di carta (circa 3cm x 3cm).

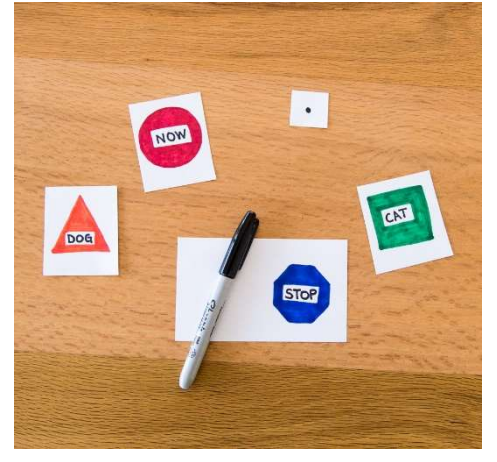

Su uno di essi disegna semplicemente un punto nero: sarà il focus su cui dovrete concentrare la vista.

Prepara inoltre degli altri foglietti con dei semplici disegni rappresentanti forme geometriche diverse con al centro poche lettere maiuscole (usa parole di al massimo quattro lettere).

È importante che chi si sottoporrà all'esperimento non veda questi foglietti prima di iniziare!

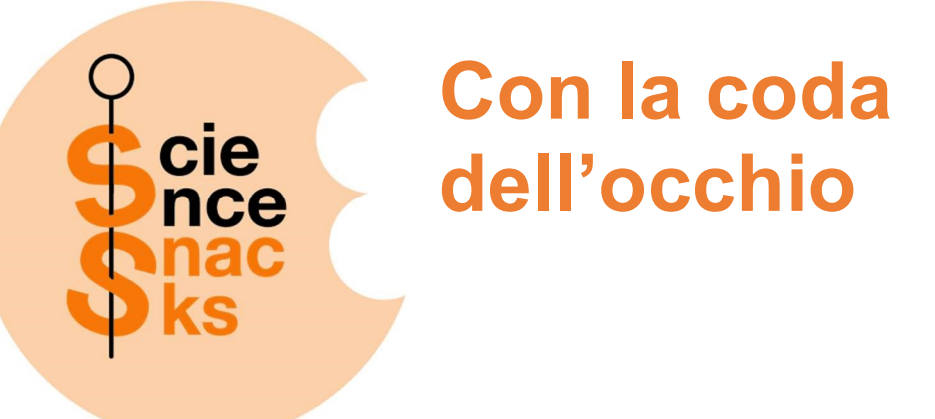

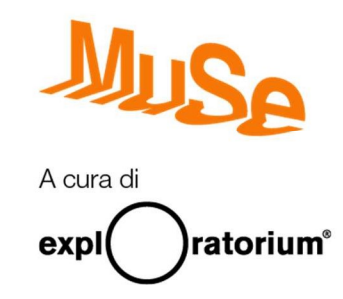

#### 3. Cosa fare e osservare

Il tuo aiutante si sottoporrà all'esperimento, mentre tu controllerai il corretto svolgimento dello stesso.

Fai sedere la persona che si sottopone all'esperimento nel punto che hai utilizzato per costruire il goniometro da tavolo, assicurandoti che sia ben allineato con il punto "0".

Iniziate l'esperimento testando il suo occhio destro, ossia allineando esattamente quest'occhio con l'origine del goniometro. Chi si sta sottoponendo all'esperimento deve stendere le braccia di fronte a sé ad altezza occhi, puntando il grado 0 del goniometro, con le mani chiuse a pugno e i pollici alzati verso l'alto.

A questo punto chiedi al tuo aiutante di aprire il braccio destro e portarlo, sempre con il pollice alzato, oltre i 90°, ossia leggermente dietro al corpo, in modo che non gli sia visibile.

Sul suo pollice sinistro applica con un pezzettino di nastro il **foglietto focus**, con il puntino nero disegnato. Chi sta svolgendo l'esperimento deve concentrare tutta l'attenzione su questo obiettivo, senza mai spostare lo sguardo da esso (attenzione! Ad un certo punto la tentazione sarà forte ma…resistete!).

Senza che il vostro compagno veda quale scegliete, applicate sul pollice destro, sempre con un po' di nastro, uno dei foglietti con forme, colori e scritte. Il foglietto dovrà essere attaccato in modo da essere rivolto verso chi sta facendo l'esperimento.

Per essere certi che l'esperimento sia svolto correttamente, posizionatevi di fronte al vostro compagno verificando che l'attenzione sia sempre concentrata sul punto nero sul pollice sinistro. Non dovrà quindi muovere né la testa né il pollice sinistro o gli occhi.

È il momento di richiudere molto lentamente il braccio destro steso, riportandolo verso il sinistro, in modo che rientri pian piano nella linea di vista, ossia verso il grado "0" segnato sul goniometro.

Chiedi a chi sta svolgendo questa prova di fare attenzione alla sua visione laterale (sempre quindi tenendo il focus sul punto nero). Via via che il braccio destro si avvicina al sinistro fermo si accorgerà gradualmente di alcune caratteristiche del foglietto attaccato al pollice destro.

# Con la coda dell'occhio

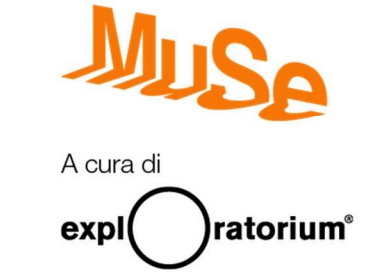

Nello specifico fermatevi ogni volta che è in grado di distinguere una delle seguenti informazioni:

- Rileva un **movimento**
- Rileva il colore del disegno
- Rileva la forma disegnata
- Rileva la scritta al centro della figura

Con un pezzo di nastro segna sul goniometro a che angoli il tuo compagno rileva queste caratteristiche, poi proseguite con l'esperimento.

Forse sarete sorpresi di sapere che il braccio dovrà avvicinarsi davvero molto allo zero per permettere a chi svolge l'esperimento di rilevare tutte queste informazioni.

Colleziona più dati che puoi: con le persone vicine e testando sia l'occhio destro sia il sinistro.

Per vedere un esempio di svolgimento di questo esperimento visita la pagina https://www.exploratorium.edu/snacks/peripheral-vision.

#### 4. Cos'è successo?

La retina, la membrana sensibile alla luce nella parte posteriore dell'occhio, è formata da particolari cellule dette coni e bastoncelli. Solo i coni riescono a rilevare il colore e sono concentrati principalmente nella parte centrale della retina.

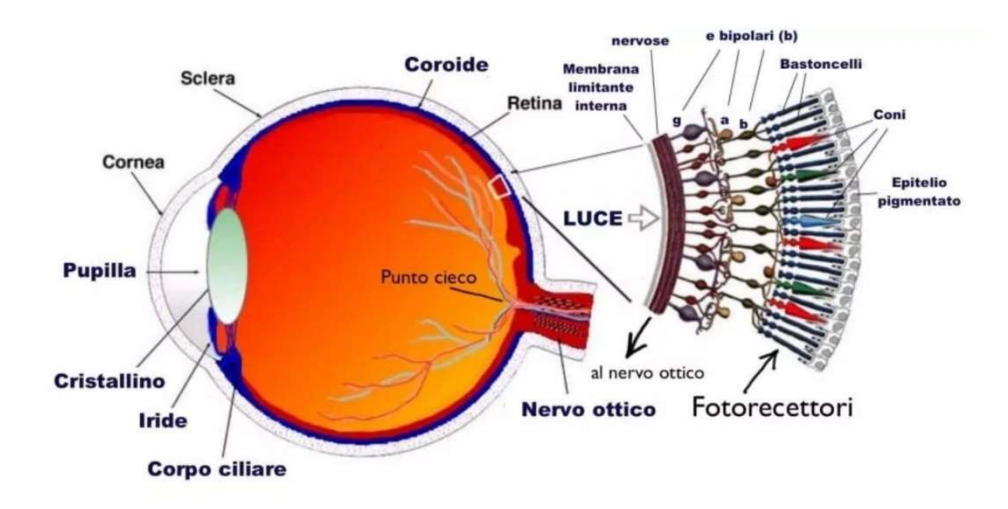

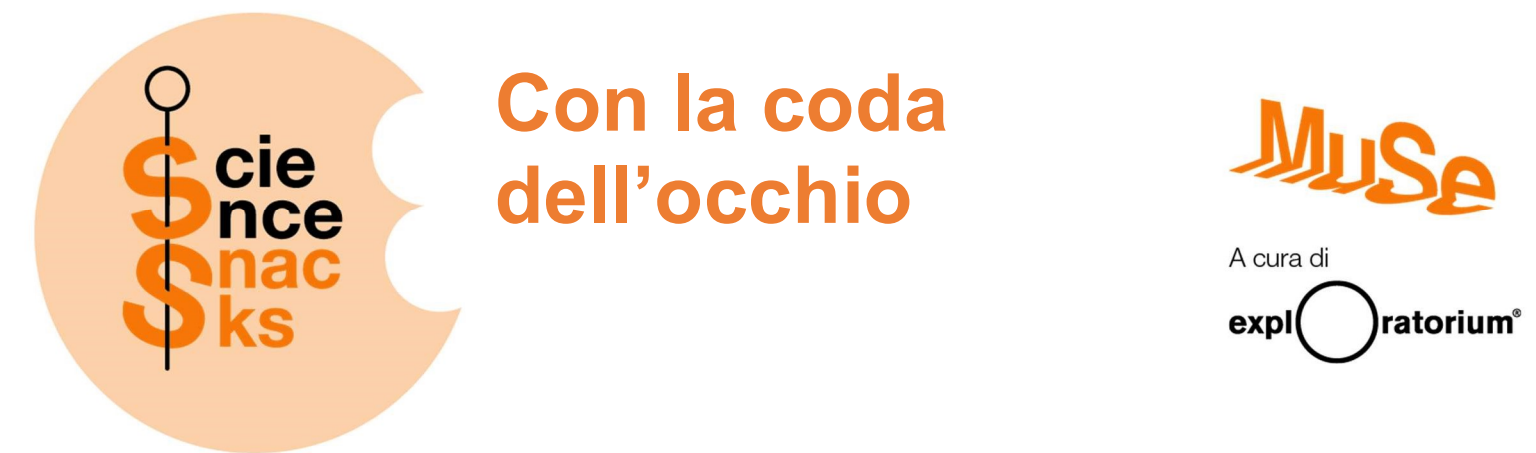

Quando osservi qualcosa con la coda dell'occhio l'immagine è concentrata nella regione periferica della retina, dove i coni sono pochi. Per questo motivo non è sorprendente che non siamo in grado di rilevare i colori quando l'oggetto è troppo laterale rispetto al nostro occhio.

I bastoncelli sono distribuiti più uniformemente nella retina, ma anche la loro densità diventa minore via via che ci si avvicina alle regioni più esterne. Per questo motivo anche la capacità di distinguere le forme degli oggetti è limitata nella nostra visione laterale.

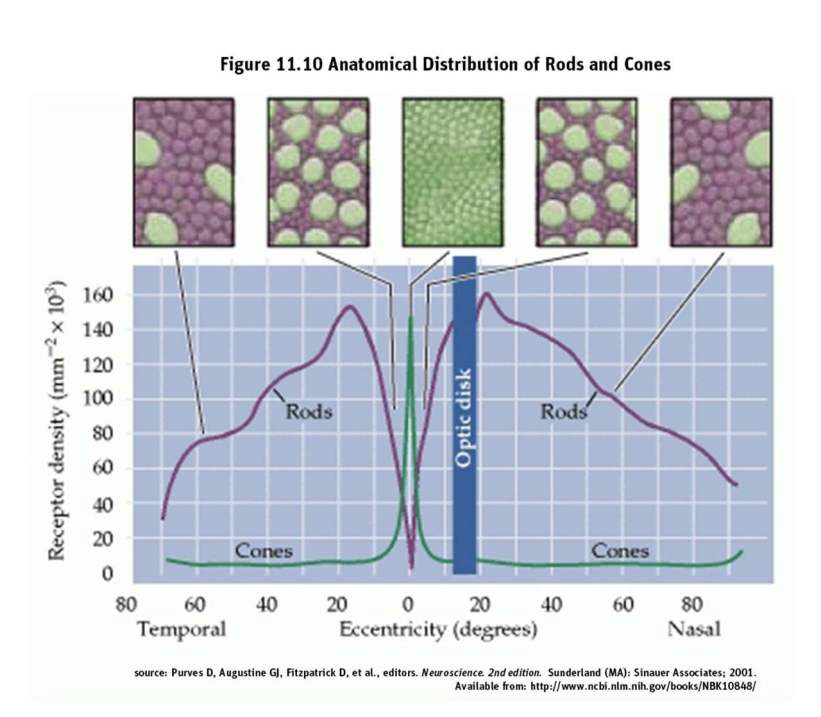

Il seguente grafico ci dà un'idea di come sono distribuiti i coni e i bastoncelli nella nostra retina.

Al centro del tuo campo visivo c'è una regione (la fovea) in cui i coni sono molto densi e ravvicinati. In corrispondenza di questa regione siamo in grado di vedere nel modo più preciso e dettagliato. La parte della retina coperta dalla fovea corrisponde a pochi millimetri quadrati, per rendere l'idea è simile alla porzione di cielo coperta dalla luna.

Puoi dimostrare quest'effetto più semplicemente fissando l'attenzione su una parola di questo documento, cercando contemporaneamente di distinguere le altre parole alla destra e sinistra del tuo sguardo. Dovresti essere in grado di distinguere una parola o due, a seconda di quanto è distante la pagina dai tuoi occhi. L'area in cui puoi vedere e leggere chiaramente è l'area che raggiunge la fovea del tuo occhio.

Generalmente non ci accorgiamo delle limitazioni della nostra visione periferica. Pensiamo infatti di avere una visione definita in ogni direzione perché i nostri occhi sono sempre in movimento e ovunque posiamo lo sguardo abbiamo un'immagine precisa di quanto stiamo osservando.

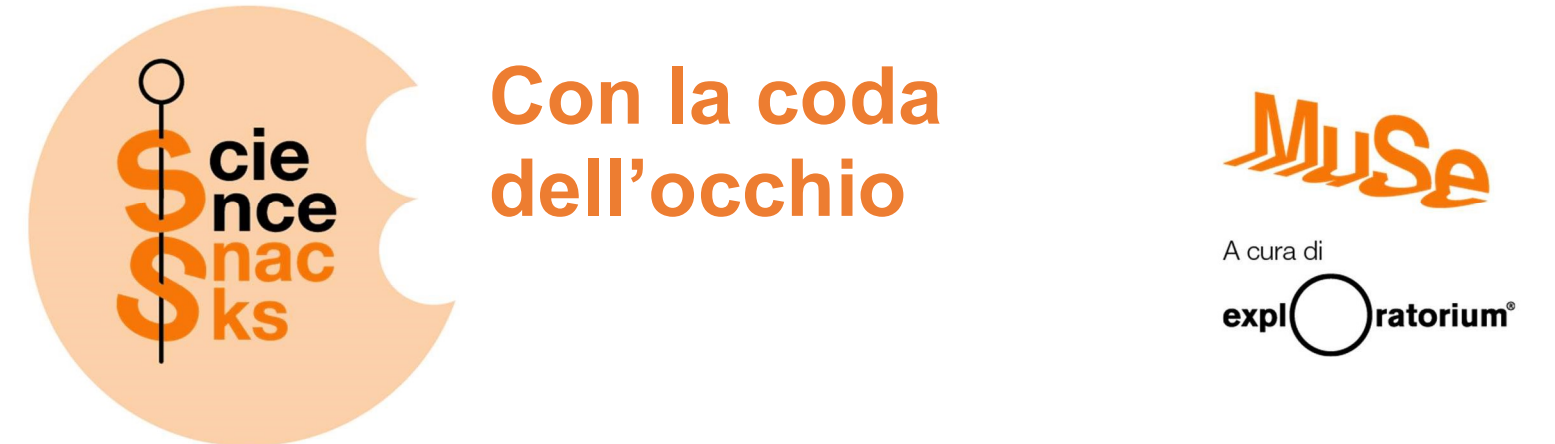

Un aspetto interessante è che comunque la visione periferica è molto sensibile al movimento, una caratteristica che probabilmente ha un valore importante in termini di adattamento nella storia evolutiva della nostra specie.

Nella seguente tabella riassumiamo dei valori medi rilevabili durante questo esperimento (individualmente i valori possono cambiare).

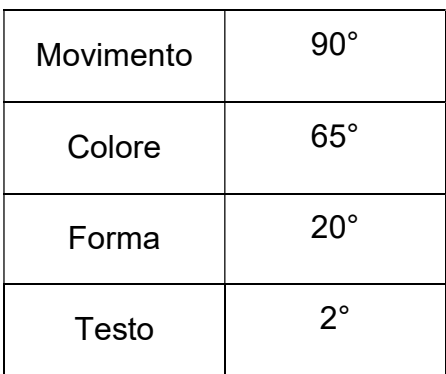

### 5. Link utili

- Il Science Snack che hai appena provato è un'idea dell'Exploratorium di San Francisco (California, USA), dei veri esperti nel costruire esperimenti. Lo puoi trovare qui: https://www.exploratorium.edu/snacks/peripheral-vision Dai un'occhiata alle centinaia di esperimenti che propongono, sono davvero divertenti! (e così potrai anche ripassare un po' di inglese).
- Allenare una buona visione periferica è un'arma importantissima nello sport, come ad esempio nel basket: https://youtu.be/EDDGJFEn3kU
- Ora che ne sai di più può essere interessante questo articolo della rivista Le Scienze, che parla di affollamento visivo: https://www.lescienze.it/news/2015/11/27/news/cervello\_deficit\_visione\_periferica-

2866284/